## Sanjivani College of Engineering, Kopargaon Department of Mechanical Engineering

Date:- 09/06/2023

## **Report on Auto-CAD Course**

| Topic          | Certificate course on 2D Drafting by using Auto-CAD                              |  |  |  |  |  |  |  |
|----------------|----------------------------------------------------------------------------------|--|--|--|--|--|--|--|
| Objective      | <ul> <li>Understanding of the power and precision of computer-aided</li> </ul>   |  |  |  |  |  |  |  |
|                | modeling and drafting;                                                           |  |  |  |  |  |  |  |
|                | <ul> <li>Ability to construct accurate 2D geometry;</li> </ul>                   |  |  |  |  |  |  |  |
|                | <ul> <li>Ability to create 2D representations of 3D objects as plan</li> </ul>   |  |  |  |  |  |  |  |
|                | view, elevations and sections;                                                   |  |  |  |  |  |  |  |
|                | <ul> <li>Ability to assemble these drawings in industry-standard plan</li> </ul> |  |  |  |  |  |  |  |
|                | form and produce plotted hard copies ready for distribution;                     |  |  |  |  |  |  |  |
|                | Awareness of architectural drafting with a focus on industry                     |  |  |  |  |  |  |  |
|                | standards                                                                        |  |  |  |  |  |  |  |
| Date           | 24/04/2023 to 08/06/2023                                                         |  |  |  |  |  |  |  |
| Venue          | Cad-Lab B                                                                        |  |  |  |  |  |  |  |
| Speaker        | Mr. N.D.Sadaphal & Mr. Y.A.Bhavsar                                               |  |  |  |  |  |  |  |
| Course Covers  | 1. Introduction to Auto-CAD and Working with the Windows                         |  |  |  |  |  |  |  |
|                | Environment/Taking the Auto-CAD Tour                                             |  |  |  |  |  |  |  |
|                | 2. Apply Basic Drawing Skills                                                    |  |  |  |  |  |  |  |
|                | 3. Use Drawing Aids                                                              |  |  |  |  |  |  |  |
|                | 4. Edit Entities                                                                 |  |  |  |  |  |  |  |
|                | 5. Work With Curves                                                              |  |  |  |  |  |  |  |
|                | 6. Control Object Visibility and Appearance                                      |  |  |  |  |  |  |  |
|                | 7. Use Hatching and Gradients                                                    |  |  |  |  |  |  |  |
|                | 8. Create and Edit Text                                                          |  |  |  |  |  |  |  |
|                | 9. Dimensioning                                                                  |  |  |  |  |  |  |  |
|                | 10. Printing                                                                     |  |  |  |  |  |  |  |
| Proof of       | Notice,                                                                          |  |  |  |  |  |  |  |
| Conduction     | Attendance,                                                                      |  |  |  |  |  |  |  |
|                | Photos                                                                           |  |  |  |  |  |  |  |
| No of Students | 29                                                                               |  |  |  |  |  |  |  |

Mr. Y.A.Bhavsar Co-ordinator Mr. N.D.Sadaphal Co-ordinator Dr. P.M.Patare HOD

## **Photos**

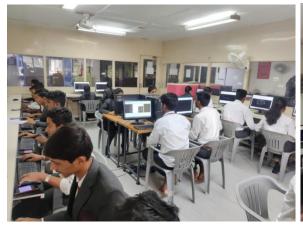

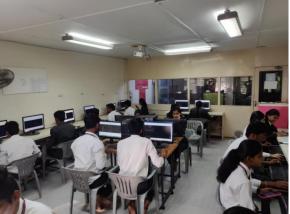

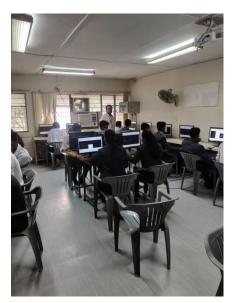

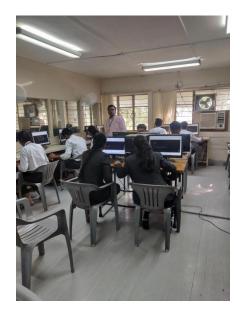

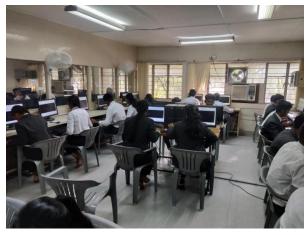

Mr. Y.A.Bhavsar Co-ordinator Mr. N.D.Sadaphal Co-ordinator Dr. P.M.Patare HOD

## Sanjivani College of Engineering, Kopargaon Department of Mechanical Engineering 2D Drafting by Auto-Cad and Basics of Creo

Assessment Criteria

| Criterion | Weightage Criterion Details % |                                                    | Needs<br>Improvement<br>(Level 1) | Meets<br>Expectation<br>(Level 2) | Exceeds Expectation (Level 3) Excellent |  |
|-----------|-------------------------------|----------------------------------------------------|-----------------------------------|-----------------------------------|-----------------------------------------|--|
| A 40      |                               | Overall 2D View completion with Dimensioning (CAD) | Satisfactory<br>2                 | Moderate<br>3                     |                                         |  |
| В         | 30                            | Skillset acquired                                  | 41-69%                            | 70-89%<br>2                       | 90-100%<br>3                            |  |
| С         | C 30 Presentation & QA        |                                                    | Satisfactory<br>1                 | Moderate<br>2                     | Excellent 3                             |  |

|        | Grade                          | A <sup>+</sup> | A       | B <sup>+</sup> | В   | C+  | C           |       |    |
|--------|--------------------------------|----------------|---------|----------------|-----|-----|-------------|-------|----|
| 0.31   |                                |                |         |                |     |     |             | Date  | -  |
| Sr.No. | Name of Student                |                | Roll No | A<br>4         | B 3 | C 3 | Total<br>10 | Grade |    |
| 1      | Agwan Priti Vijay              |                |         | A-02           | 3   | 2   | 2           | 7     | B+ |
| 2      | Aher Ekta Manoj                |                |         | A-03           | 2   | 2   | 2           | 6     | B  |
| 3      | Aher Pratik Nara               | yan            |         | A-04           | 3   | 2   | 3           | 8     | A  |
| 4      | Arane Sandhya Bharat           |                | A-05    | 2              | 2   | 2   | 6           | В     |    |
| 5      | Bahirat Rohit Kailas           |                | A-07    | 3              | 2   | 3   | 8           | A     |    |
| 6      | Bawake Siddharth Anil          |                |         | A-08           | 2   | 2   | 2           | 6     | В  |
| 7      | Bendre Akash Karbhari          |                |         | A-09           | 4   | 3   | 3           | 10    | A+ |
| 8      | Bhagwat Sanika Pradip          |                |         | A-10           | 2   | 2   | 2           | 6     | В  |
| 9      | Bhalerao Rutuja Prakash        |                |         | A-12           | ı   | 2   | 2           | 5     | C+ |
| 10     | Bhosale Harshwardhan Kailasrao |                |         | A-14           | 3   | 2   | 3           | 8     | A  |
| 11     | Sai Prakash Borhade            |                |         | A-16           | 3   | 2   | 3           | 8     | A  |
| 12     | Dange Arti Vijay               |                |         | A-20           | . 1 | 2   | 2           | 5     | c+ |
| 13     | Sanap Pratiksha Radhakrushna   |                |         | A-23           | 1   | 2   | 2           | 5     | C+ |
| 14     | Dawbhat Akash Bapu             |                |         | A-24           | 2   | 2   | 2           | 6     | B  |
| 15     | Dighe Tanmay Anil              |                |         | · A-31         | 3   | 2   | 2           | 7     | B+ |
| 16     | Garje Kiran Balasaheb          |                |         | A-38           | 2   | 2   | 2           | 6     | В  |
| 17     | Gawai Uday Baban               |                |         | A-40           | 2   | 2   | ı           | 5     | C+ |
| 18     | Giri Vaishnavi Shital          |                |         | A-43           | 3   | 2   | 2           | 7     | B+ |
| 19     | Jape Kartik Santosh            |                |         | A-45           | 3   | 2   | 3           | 8     | A  |
| 20     | Gudaghe Shubhai                | n Vilas        |         | A-52           | 3   | 2   | 2           | 7-    | B+ |
| 21     | Gunjal Kuldeep Nanasaheb       |                |         | A-56           | 3   | 2   | 3           | 8     | A  |
| 22     | Bhaskar Aishwarya Santosh      |                |         | B-01           | 3   | 2   | 2           | 7     | B+ |
| 23     | Shatakshi Sunil Kalsait        |                |         | B-05           | 3   | 2   | 2           | 7     | B+ |
| 24     | Korke Shruti Rajendra          |                |         | B-10           | 3   | 2   | 2           | 7     | B+ |
| 25     | Kshirsagar Sudarshan Shivnath  |                |         | B-11           | 4   | 2   | 3           | 9     | A+ |
| 26     | Kolpe Jeevan Raju              |                |         | B-23           | 2   | 2   | 1           | 5     | Ct |
| 27     | Pachore Ajay Babasaheb         |                |         | B-31           | 2   | 2   | 2           | 6     | B  |
| 28     | Pangavhane Hrushikesh Vilas    |                |         | B-33           | 3   | 2   | 3           | 8     | A  |
| 29     | Thorat Suyash Pradip           |                |         | B-60           | 3   | 2   | 2           | 7     | B+ |

Mr. Y.A.Bhavsar Mr. N.D.Sadaphal

Range of Marks

9-10

Course Co-ordinators

Dr. P.M.Patare HOD, Mech

0-3